# Cheatography

# **Javascript Tricks Cheat Sheet** by softmaniac via cheatography.com/62043/cs/15971/

spread, rest, destructuring...

```
const [, host] = id.split('\theta')
let [a, b] = [0, 1]const { a } = { a: 3 } // a = 3
let [first] = [0, 1] // .first
const {realName: alias} = {realName: 2} // alias
= = \frac{2}{3}function verify User({ realName: alias }) { //
using alias }
function defaults({ a, b } = { a: 1, b: 2 }) {}
[a, b] = [b, a] // swap
// Pass to function that expects separate multiple
arquments
// Much like Functi on.p ro tot ype.ap ply() does
let numbers = [9, 4, 7, 1];
Math.m in (...n um bers); // 1
[...do cum ent.qu ery Sel ect orA ll( 'div')] //
NodeList to Array
[...ar gum ents] // function arguments to array
function logArg ume nts (...args) {} // another way
let user = { first: " chr is", last: " bur gin " }
let userCopy = {... user}; // new object, not by ref
consol e.l og( {myVar, otherVar})
```
#### arrays

```
[...Array(3)] // [0, 1, 2]
```
let ages =  $[12, 19, 6, 4]$ ; ages.f ind(age => age >= 18); // 19 ages.f ind Ind ex(age => age >= 18); // 1

// de-dup licate array (not collec tion)  $dedupe = array \Rightarrow [\dots new Set(ar ray)]$ 

#### strings

```
string.includes(substring)
```
let numString = `\${num}'; // cast to string

```
// string to array
const str = " aab bcc aaa aaa acc c";
const result = [...str]
```
# classes

```
// abstract class
class Note {
   con str uctor() {
      if (new.t arget === Note) {
             throw new Error ('Di rectly constr -
uct ed.')\rightarrow\rightarrow\mathcal{V}
```
## await / async

```
function getJSON(url) {
   return new Promis e(f unc tio n(r esolve,
reject) {
        req ues t(url, functi on (err, res, body) {
            res olv e(b ody);
       \rightarrow ) ;
  \{\ \} ) ;
\mathcal{F}\frac{1}{2}async function main() {
try{
  var data = await getJSON();
   con sol e.l og( data); // NOT undefined!
\} catch (e) { }
\}11main();
```
<c { ...{ foo: 1 } } foo={2} />

<с { ...{ user, fudge, bits } } />

### math

 $\sim -1 = 0$ 

# functions

```
{ let c = 1 } // scoped function
f \Rightarrow f // noop
const throwI fMi ssing = () => {
       throw new Error( 'Mi ssing parame ter');
}
const func = (requi red Param = throwI fMi ssi ‐
ng()) => {}
```
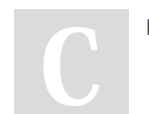

By softmaniac

Not published yet. Last updated 2nd June, 2018. Page 1 of 2.

Sponsored by Readable.com Measure your website readability! <https://readable.com>

[cheatography.com/softmaniac/](http://www.cheatography.com/softmaniac/)